# Optimized SPARQL performance management via native API

Ontology Summit 2014 (Track-E) Hackathon, project #3 preliminary report

# **Contents**

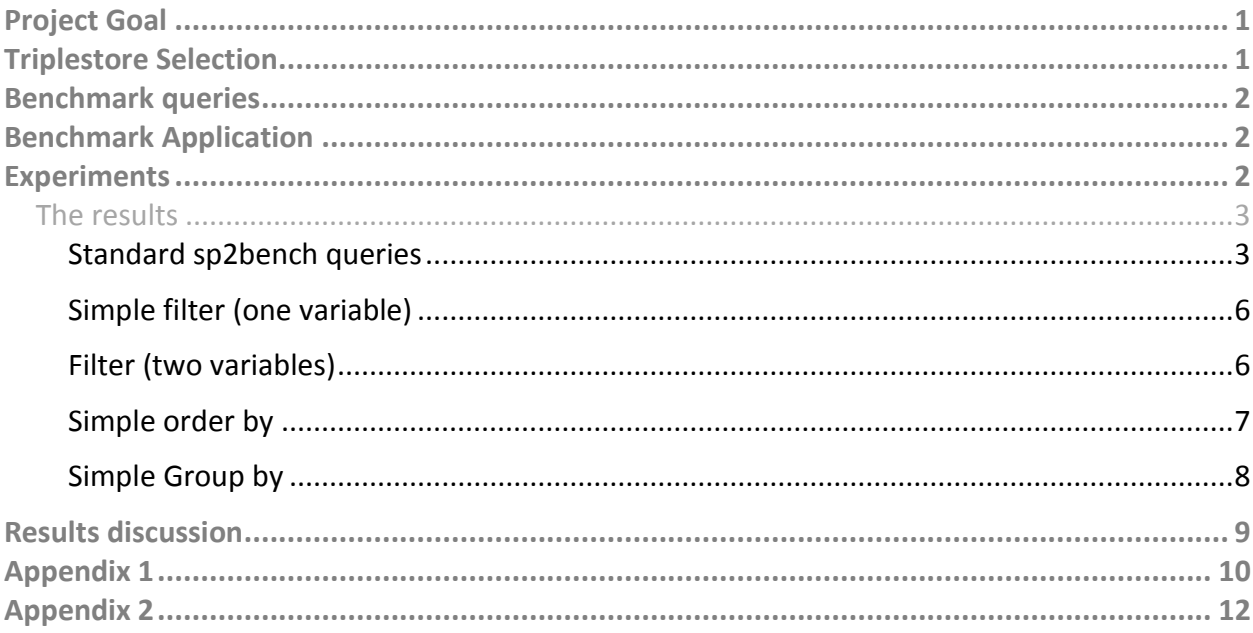

# <span id="page-0-0"></span>Project Goal

The project goal was running SPARQL queries on several triplestores to understand the advantages of one or another triplestore on one or another query, the factors affecting their performance.

# <span id="page-0-1"></span>Triplestore Selection

We've selected the following triplestores as performance leaders on RDF market:

- Virtuoso Universal Server Release 7.1 (http://virtuoso.openlinksw.com/)
- Stardog 2.1.2 (http://stardog.com/)
- NitrosBase RDF Storage 1.0 Release Candidate (http://nitrosbase.com/)

The selected triplestores have the following important advantages:

- Very high performance on sp2bench benchmark
- Linux and Windows versions
- Native API for fast query processing

**Note:** For simplicity, we used Windows versions the tools above.

Usually people use endpoints to compare triplestores. However, endpoints put a big overhead on a triplestore performance. That may influence on the performance comparison result. That's why we used native API for our experiment. All 3 tools have necessary components to fit to our needs:

- Virtuoso has fast ADO.NET provider.
- Stardog has special fast dotnetrdf classes.
- NitrosBase RDF provides native API.NET classes.

**Note:** We suggested to participants to change/extend the set of triplestores, but received no proposals.

# <span id="page-1-0"></span>Benchmark queries

We have designed an advanced set of queries (see Appendix 2) based on recognized SP<sup>2</sup>Bench benchmark. Those queries extend of SP²Bench core query set and stress the attention on:

- search the small range of values
- search the big range of values
- Sorting
- Aggregation
- Various join queries

**Note:** We offered participants to change/extend the set of queries, but received no feedback.

# <span id="page-1-1"></span>Benchmark Application

To facilitate the setup stage and save experiment preparation time we developed the benchmark application in advance. We supposed to modify the application during the Hackathon if someone offered change in the triplestore set, but it was not needed. Basically the application opens connection to each triplestore and runs the queries on it.

# <span id="page-1-2"></span>**Experiments**

We set up experiments on 3 participants' computers. The computers have the following configurations:

# **Computer 1**

Processor: Intel Core i5-3570 CPU @3.40 Ghz; Memory: 32 Gb; SSD: Corsair Force GS 240 Gb; Windows 8.1 x64

# **Computer 2**

HP Compaq 8100 workstation with Intel Core i5; CPU @ 2.80 GHz, with 8Gb RAM; HD: Hitachi HDS721025CLA382 ATA (232GB) Windows Server 2008 R2 Standard SP1.

## **Computer 3**

Processor i5 3570, 3400MHz, 16 GB CORSAIR Vengeance CMZ8GX3M1A1600C10 DDR3 memory; OCZ Vertex 3 Max IOPS VTX3MI-25SAT3-120G 120GB SSD. Windows 8.1 x64

We experimented with 25 mln triple datasets generated by the generation utility downloaded from SP2Bench site (http://dbis.informatik.uni-freiburg.de/content/projects/SP2B/docs/sp2bv1 01-full.tar.gz).

Each run the query was sent to server and full result was read. That was done to avoid an idle run of query, caused by the fact that some database tools don't run query physically until the result is read.

Each query run 10 times and median value has been taken as the result value.

We've preliminarily tested the databases and have been seen that the tools we considered don't cache the result. That made us convinced that 10 times run gives us reliable median value.

All the diagrams below present the Computer 1 results. The results of Computer 2 and Computer 3 didn't show considerably different results.

Due to limited time, we decided to run standard SP2Bench queries (Query 1 – Query 12C) on computer 1 run only. Extended queries (Query 20 – Query 64) run on all 3 computers.

# <span id="page-2-0"></span>The results

# <span id="page-2-1"></span>**STANDARD SP2BENCH QUERIES**

Larger bars indicate better performance.

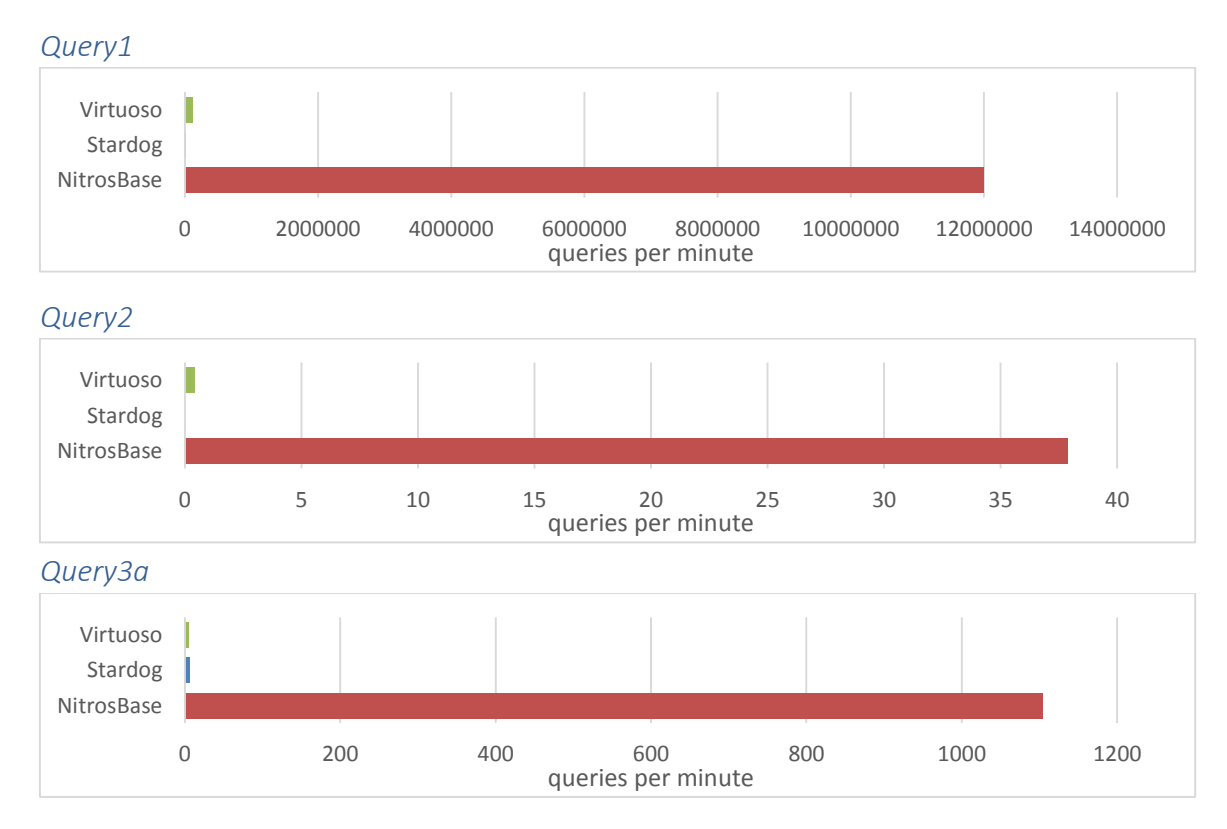

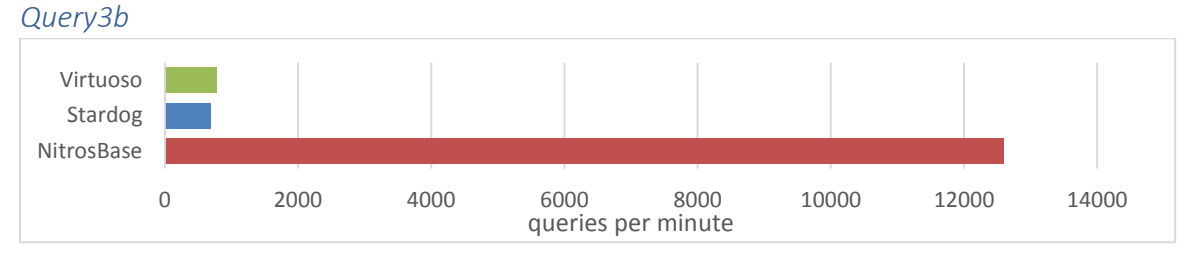

*Query3c*

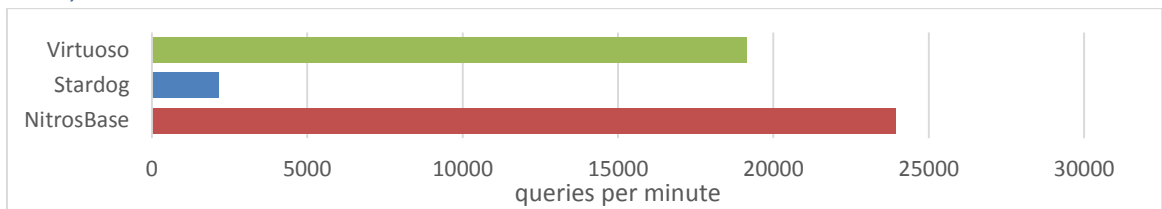

*Query5a*

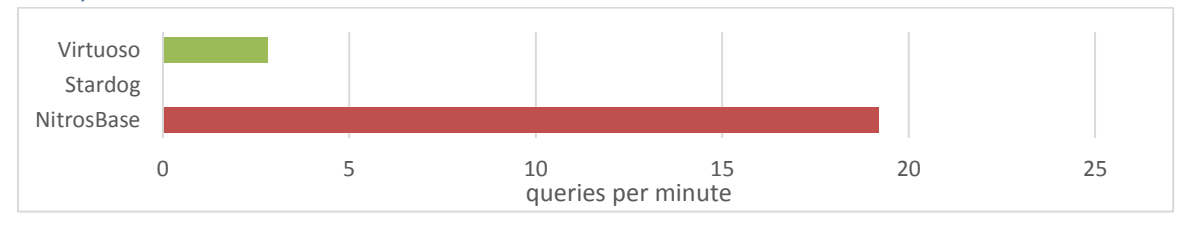

*Query5b*

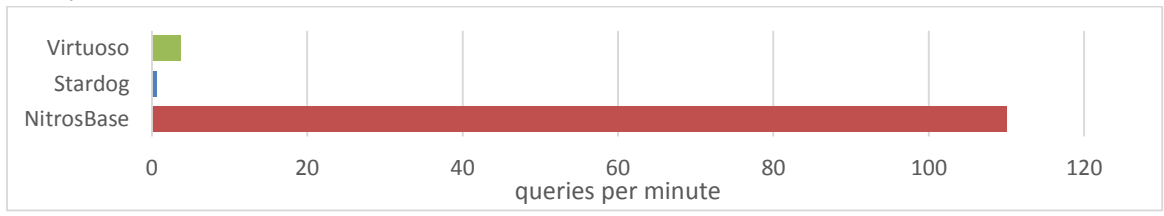

*Query6*

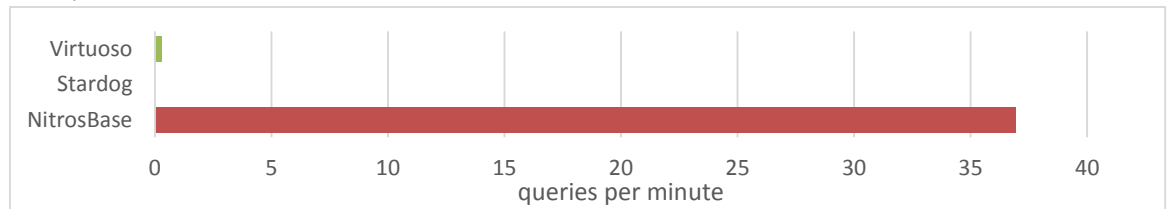

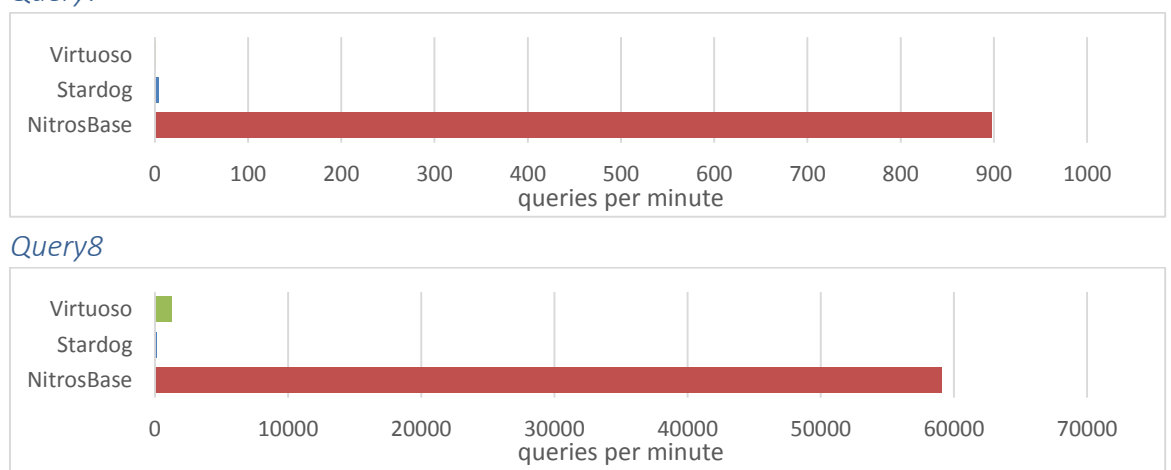

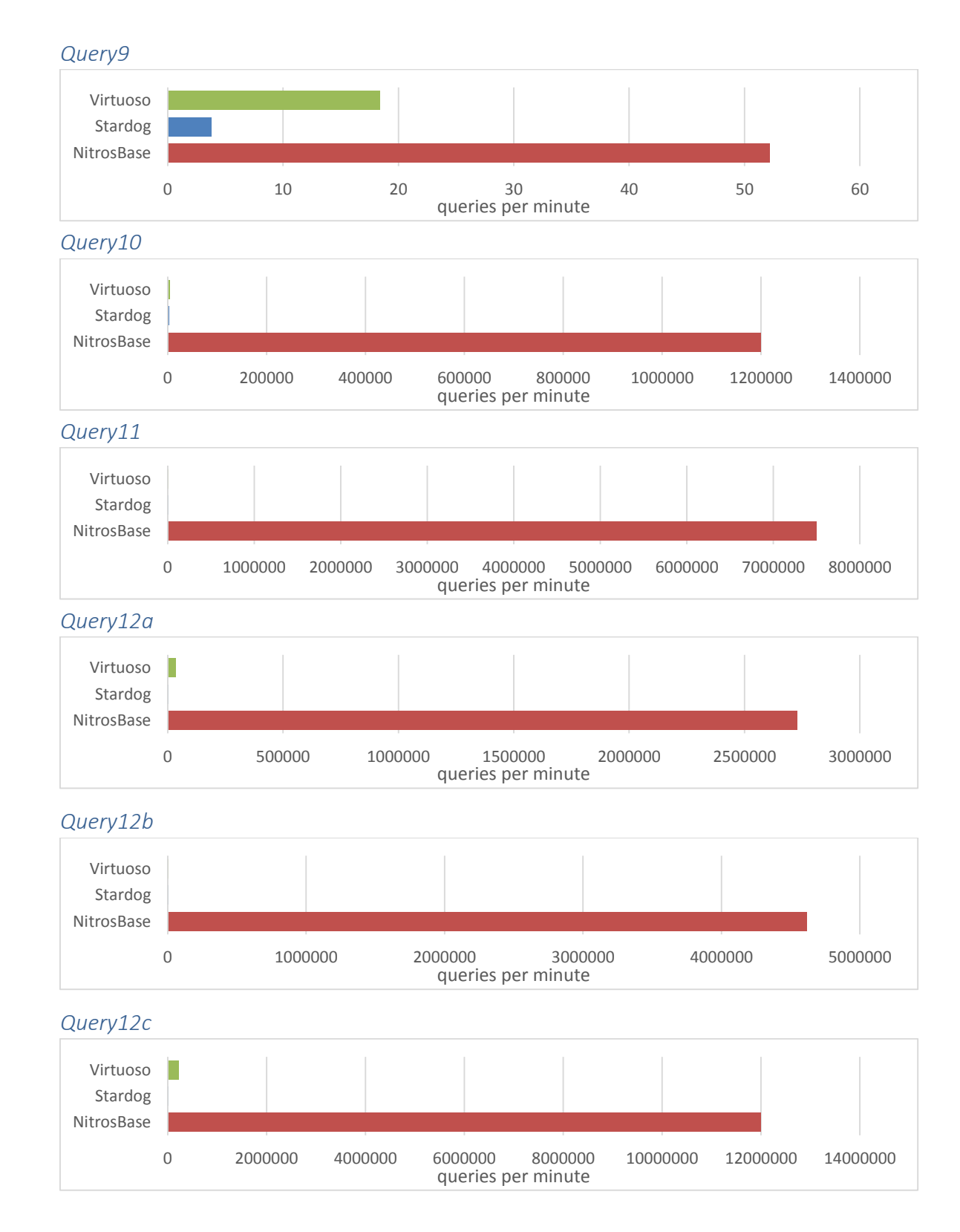

# <span id="page-5-0"></span>**SIMPLE FILTER (ONE VARIABLE)**

Larger bars indicate better performance.

```
select ?x ?y ?title
where{
     ?x dcterms:issued ?y.
     ?x swrc:pages ?pages.
     ?x dc:title ?title.
    filter(?y \geq  "2005"^^xsd:integer)
}
```
*Query 20*

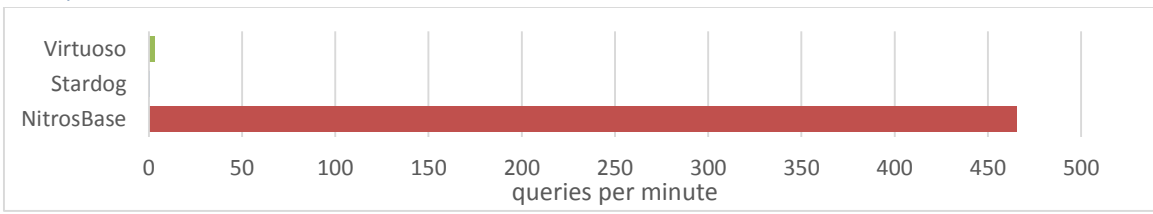

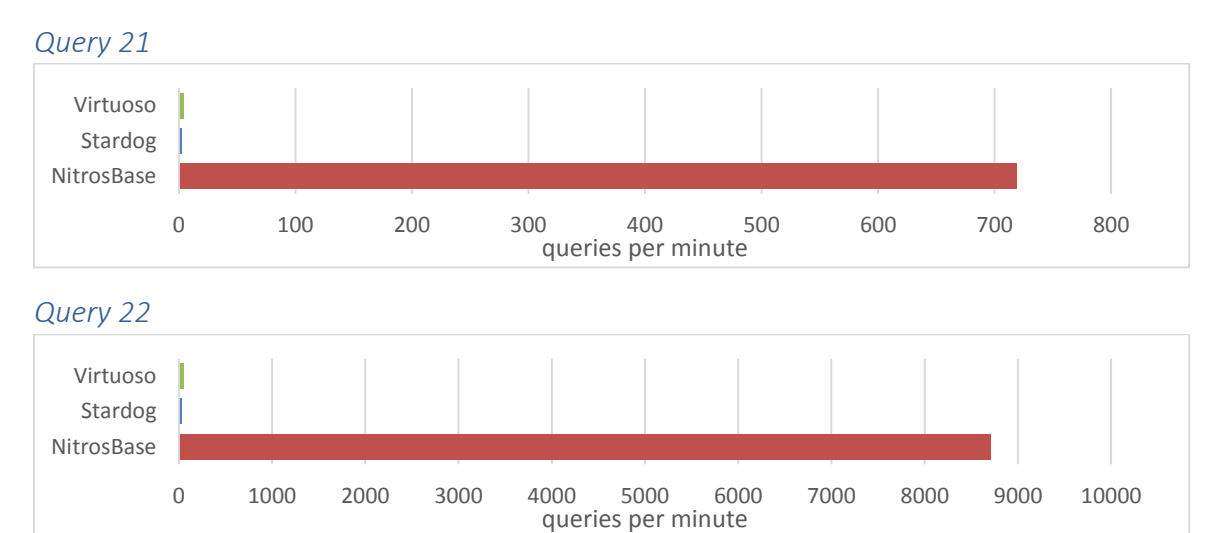

# <span id="page-5-1"></span>**FILTER (TWO VARIABLES)**

These 3 queries are almost identical to 20-22 queries. Additional condition added.

```
select ?x ?y ?title
where{
     ?x dcterms:issued ?y.
     ?x swrc:pages ?pages.
     ?x dc:title ?title.
    filter(?y >= "2005"^^xsd:integer && ?pages < "50"^^xsd:integer)
}
```
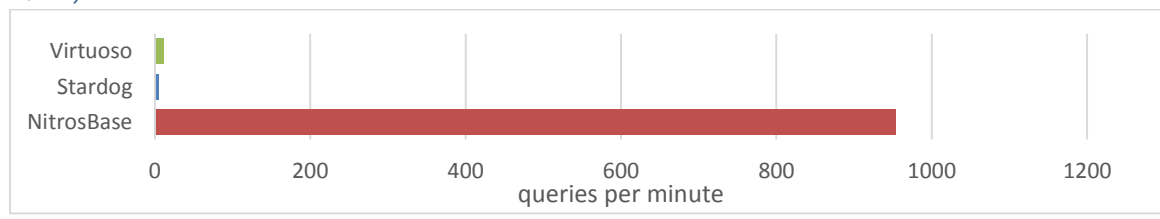

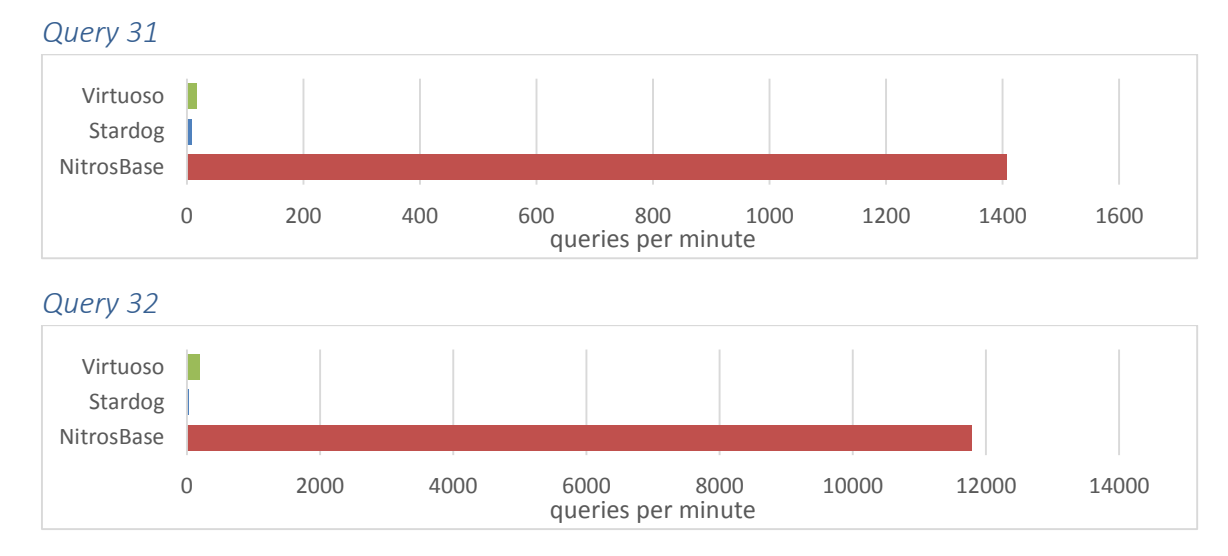

#### <span id="page-6-0"></span>**SIMPLE ORDER BY**

These 3 queries are almost identical to 20-22 queries. Result is ordered.

```
select ?x ?y ?title
where{
     ?x dcterms:issued ?y.
     ?x swrc:pages ?pages.
     ?x dc:title ?title.
    filter(?y \ge  "2005"^^xsd:integer)
}
order by ?title
```
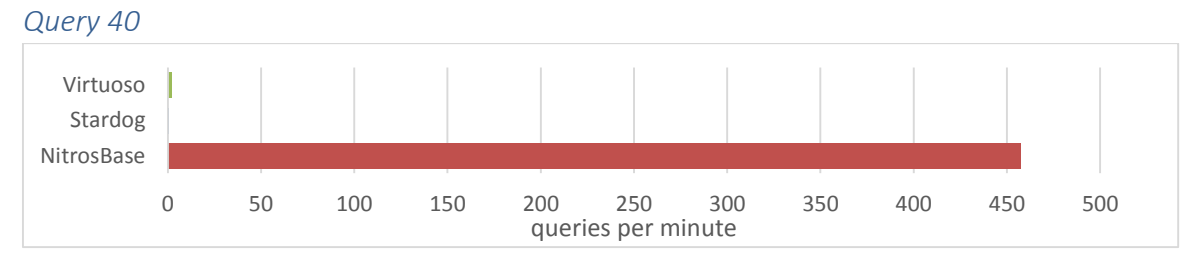

*Query 41*

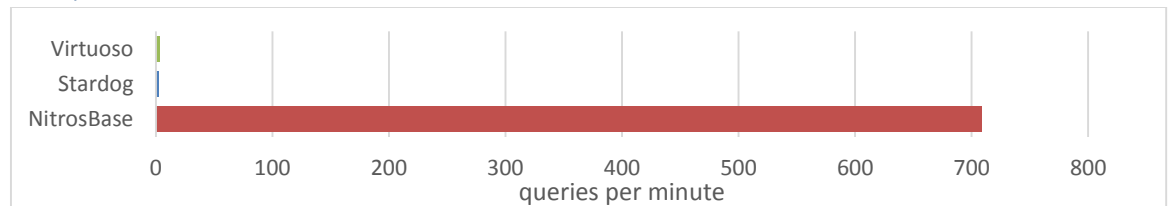

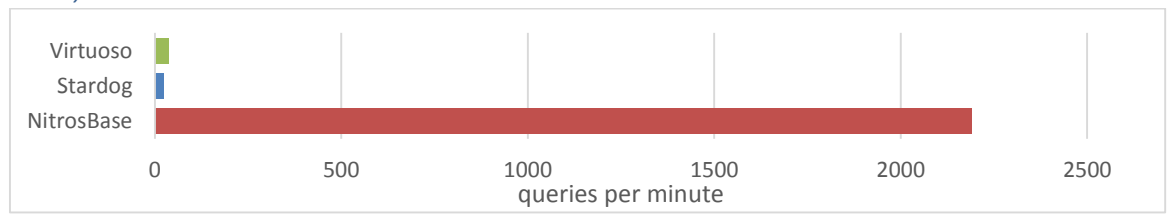

# <span id="page-7-0"></span>**SIMPLE GROUP BY**

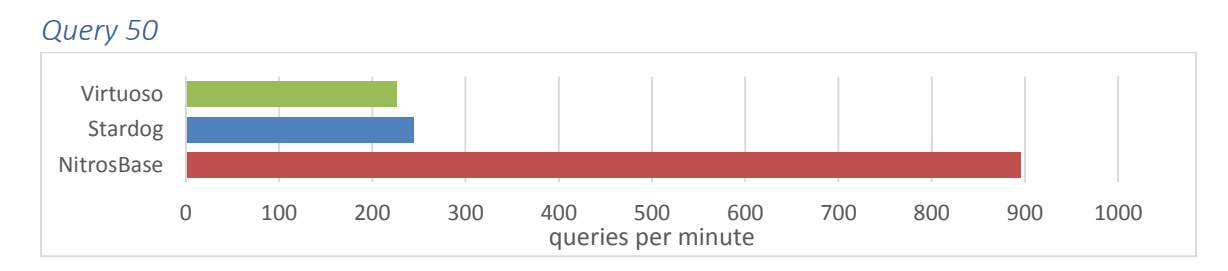

*Query 51*

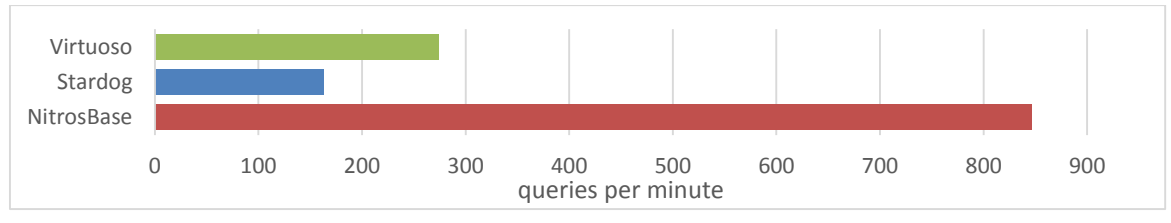

*Query 52*

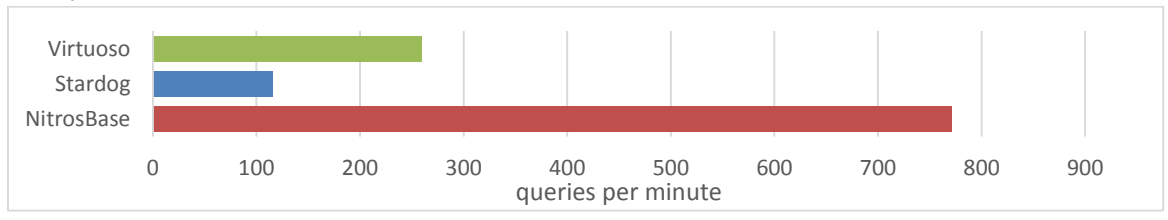

*Query 53*

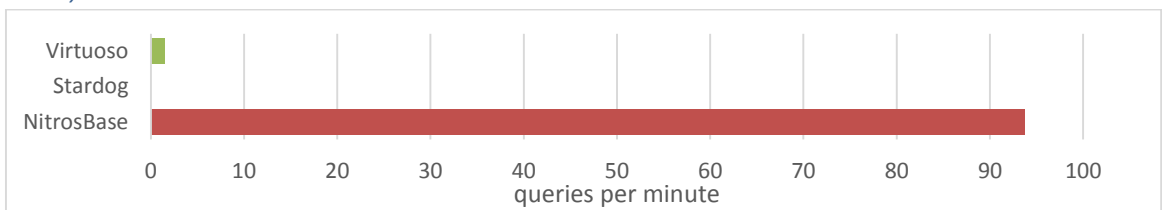

*Query 60*

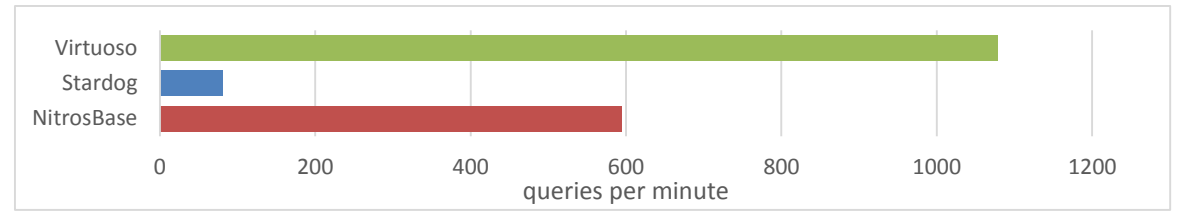

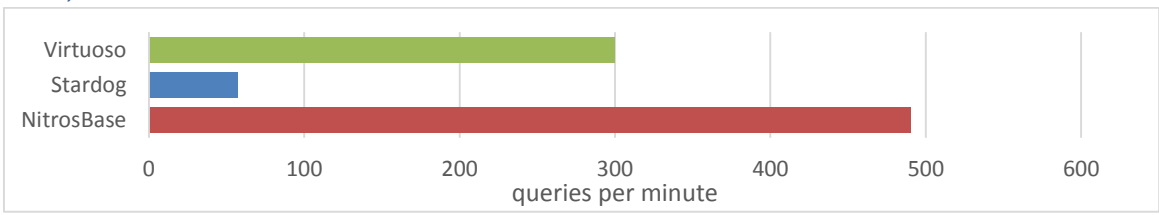

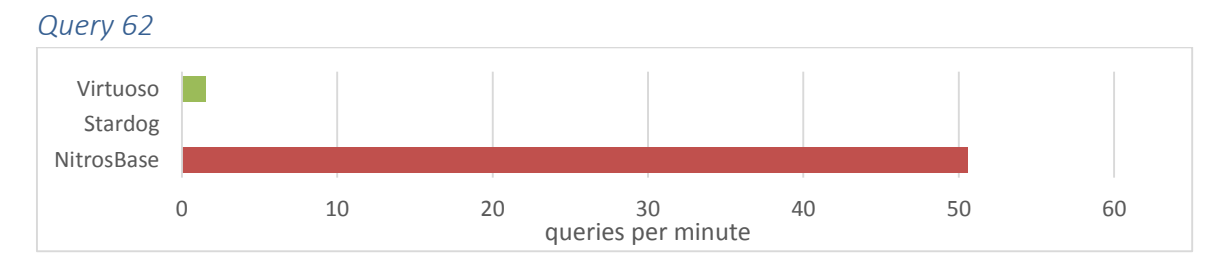

*Query 63*

### Almost like 62 but we select distinct instead of group by

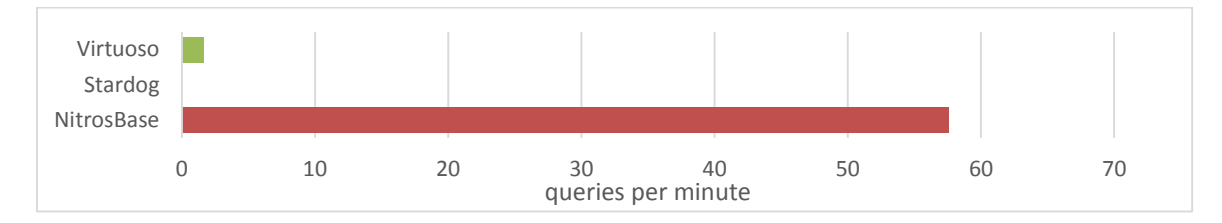

### *Query 64*

Almost like 62 but simple filter added

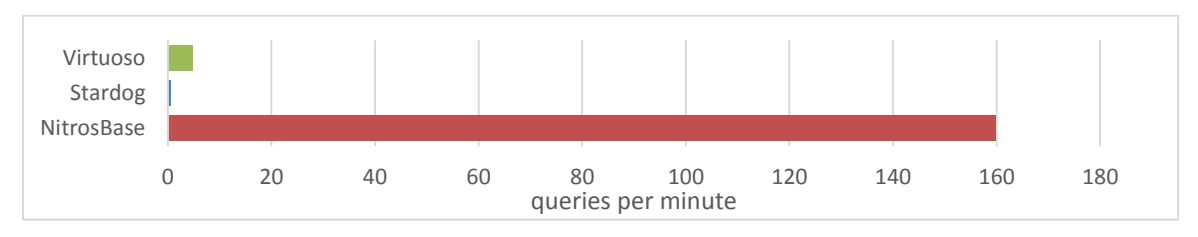

# <span id="page-8-0"></span>Results discussion

Before we started these experiments, we had the belief that RDF databases are slow. The experiments revealed that RDF databases are developing and performance is growing. For example, query 20 and further results show that RDF storages perform fast and can compete with SQL databases. In future we plan joint testing of SQL and RDF databases.

Queries 60 and 61 revealed NitrosBase's optimizer problem. NitrosBase developers focused on complicated queries and overlooked the simple cases.

Comparison of the results showed that NitrosBase is performance leader on practically all queries. Virtuoso sure takes 2<sup>nd</sup> place. Stardog takes 3<sup>rd</sup>, but it does not mean that the last is poor. All 3 triplestores are indisputable performance leaders.

**Note:** When reviewing the results, it does not make sense to pay attention to 1.5-2 times result variation. This is natural fluctuation.

The result of our experiments is not official. This is just an attempt to "touch" three RDF tools and get a general idea of the factors affecting their performance.

# <span id="page-9-0"></span>Appendix 1

Experiment results are presented in the following tables. Each value presents time measured in milliseconds.

### **Computer 1:**

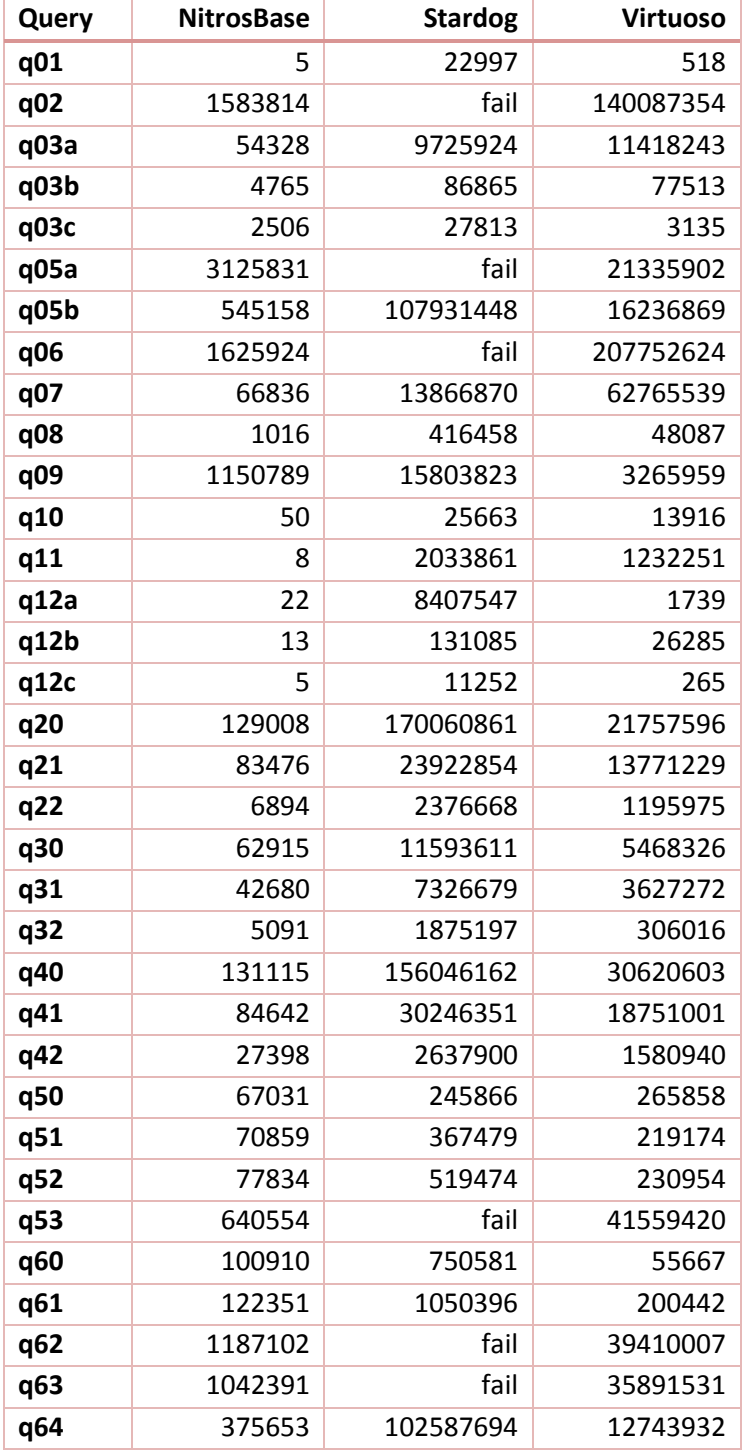

# **Computer 2:**

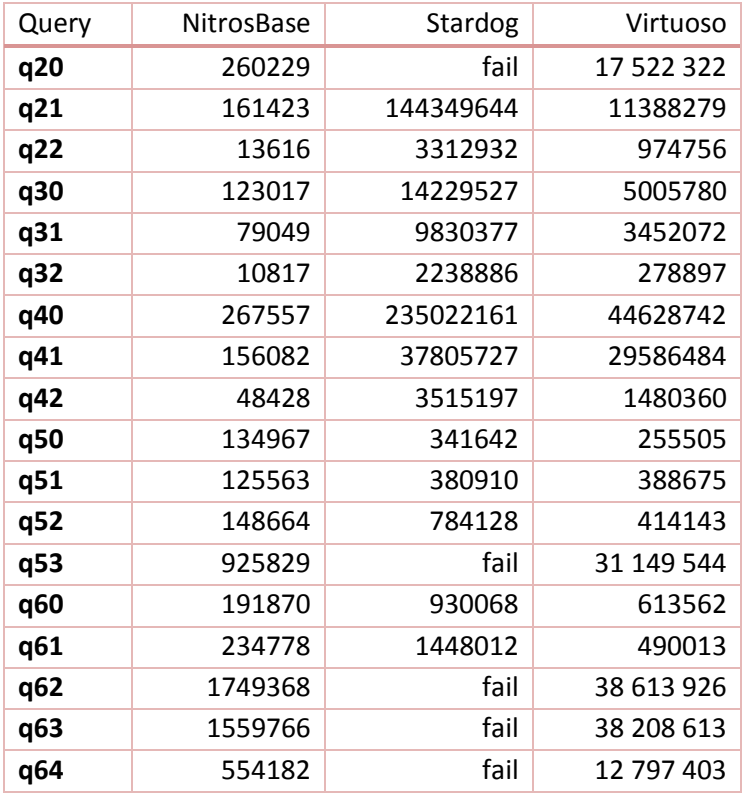

# **Computer 3:**

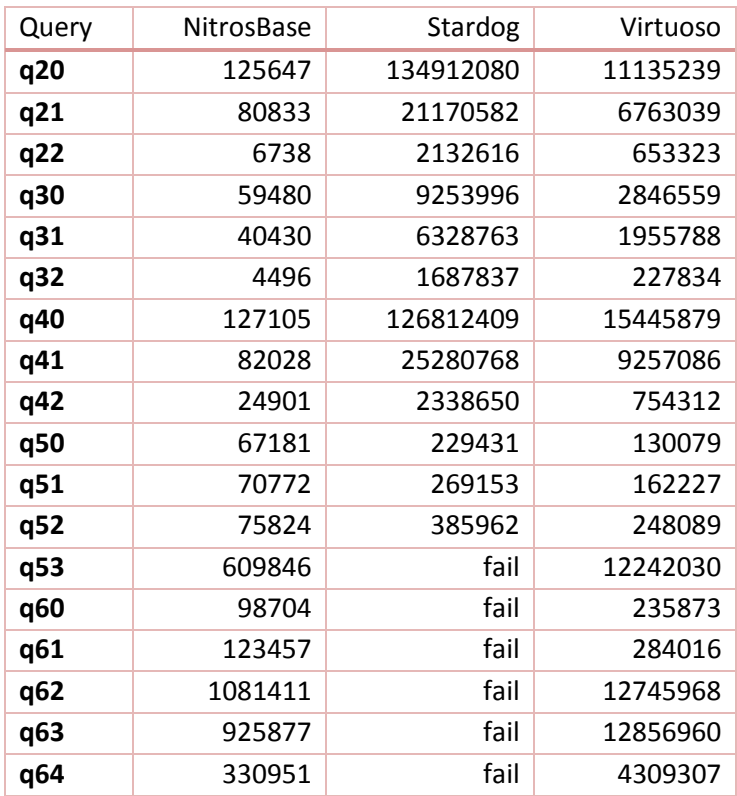

# <span id="page-11-0"></span>Appendix 2

The queries run in the experiments. Queries 1-12С are standard Sp2Bench queries and don't need to be listed here. You can download them from SP2Bench site (*http://dbis.informatik.unifreiburg.de/content/projects/SP2B/docs/sp2b-v1\_01-full.tar.gz*). Extended queries are below:

### **Prefix:**

```
prefix dc: <http://purl.org/dc/elements/1.1/>
prefix dcterms: <http://purl.org/dc/terms/>
prefix rdf: <http://www.w3.org/1999/02/22-rdf-syntax-ns#>
prefix rdfs: <http://www.w3.org/2000/01/rdf-schema#>
prefix swrc: <http://swrc.ontoware.org/ontology#>
prefix foaf: <http://xmlns.com/foaf/0.1/>
prefix bench: <http://localhost/vocabulary/bench/>
prefix xsd: <http://www.w3.org/2001/XMLSchema#>
prefix person: <http://localhost/persons/>
```
### **q20**

```
select ?x ?y ?title
where{
?x dcterms:issued ?y.
?x swrc:pages ?pages.
?x dc:title ?title.
filter(?y \geq "2005"^^xsd:integer)
}
```
### **q21**

```
select ?x ?y ?title
where{
?x dcterms:issued ?y.
?x swrc:pages ?pages.
?x dc:title ?title.
filter(?y \geq  "2010"^^xsd:integer)
}
```

```
select ?x ?y ?title
where{
?x dcterms:issued ?y.
?x swrc:pages ?pages.
?x dc:title ?title.
filter(?y \geq "2015"^^xsd:integer)
}
```
#### **q30**

```
select ?x ?y ?title
where{
?x dcterms:issued ?y.
?x swrc:pages ?pages.
?x dc:title ?title.
filter(?y >= "2005"^^xsd:integer && ?pages < "50"^^xsd:integer)
}
```
## **q31**

```
select ?x ?y ?title
where{
?x dcterms:issued ?y.
?x swrc:pages ?pages.
?x dc:title ?title.
filter(?y >= "2010"^^xsd:integer && ?pages < "50"^^xsd:integer)
}
```
#### **q32**

```
select ?x ?y ?title
where{
?x dcterms:issued ?y.
?x swrc:pages ?pages.
?x dc:title ?title.
filter(?y >= "2015"^^xsd:integer && ?pages < "50"^^xsd:integer)
}
```
### **q40**

```
select ?x ?y ?title
where{
?x dcterms:issued ?y.
?x swrc:pages ?pages.
?x dc:title ?title.
filter(?y \geq "2005"^^xsd:integer)
}
order by ?title
```

```
select ?x ?y ?title
where{
?x dcterms:issued ?y.
?x swrc:pages ?pages.
?x dc:title ?title.
filter(?y \geq  "2010"^^xsd:integer)
}
order by ?title
```
### **q42**

```
select ?x ?y ?title
where{
?x dcterms:issued ?y.
?x swrc:pages ?pages.
?x dc:title ?title.
filter(?y \geq  "2015"^^xsd:integer)
}
order by ?title
```
### **q50**

```
select (COUNT(*) as ?cnt) ?journal
where{
?x swrc:journal ?journal.
}
group by ?journal
```
#### **q51**

```
select (COUNT(*) as ?cnt) ?title
where{
?x swrc:journal ?journal.
?journal dc:title ?title.
}
group by ?title
```
#### **q52**

```
select (COUNT(*) as ?cnt) ?title ?issued
where{
?x swrc:journal ?journal.
?journal dc:title ?title.
?journal dcterms:issued ?issued.
}
group by ?title ?issued
```

```
select (COUNT(*) as ?cnt) ?y ?title
where{
?x swrc:journal ?journal.
?journal dc:title ?title.
?journal dcterms:issued ?issued.
?x dc:creator ?y
}
group by ?y ?title
```
# **q60**

```
select (COUNT(*) as ?cnt) ?issued
where{
?x dcterms:issued ?issued.
?x swrc:pages ?pages
}
group by ?issued
```
### **q61**

```
select (COUNT(*) as ?cnt) ?issued
where{
?x dcterms:issued ?issued.
?x swrc:pages ?pages
}
group by ?issued ?pages
```
#### **q62**

```
select (COUNT(*) as ?cnt) ?y ?issued
where{
?x dcterms:issued ?issued.
?x swrc:pages ?pages.
?x dc:creator ?y
}
group by ?y ?issued
```
#### **q63**

```
select distinct ?y ?issued
where{
?x dcterms:issued ?issued.
?x swrc:pages ?pages.
?x dc:creator ?y
}
```

```
select (COUNT(*) as ?cnt) ?y ?issued
where{
?x dcterms:issued ?issued.
?x swrc:pages ?pages.
?x dc:creator ?y
filter(?pages < "50"^^xsd:integer)
}
group by ?y ?issued
```